**Newsletter**

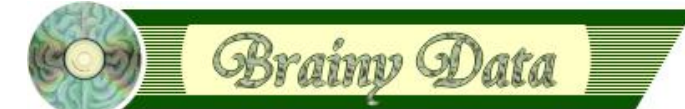

You are receiving this Newsletter because you expressed an interest in our software or are currently licensing one or more of our software components. This newsletter provides up-to-date information on the progress of our current developments, new software releases, and details about future developments.

Please also visit our news page for a summary of developments over the past twelve months.

https://home.brainydata.com/news.htm

NOTE: NEW SUBSCRIBERS will automatically receive a copy of the last newsletter that we circulated and consequently the date shown at the top of the newsletter may not be current.

## **jsoCal Alpha Released**

We have released the first alpha of our Javascript client calendar control. This release is available to developers who have pre-ordered jsoCal. If you wish to pre-order jsoCal to benefit from our early access programme, please contact us at sales@brainydata.co.uk to find out what you need to do.

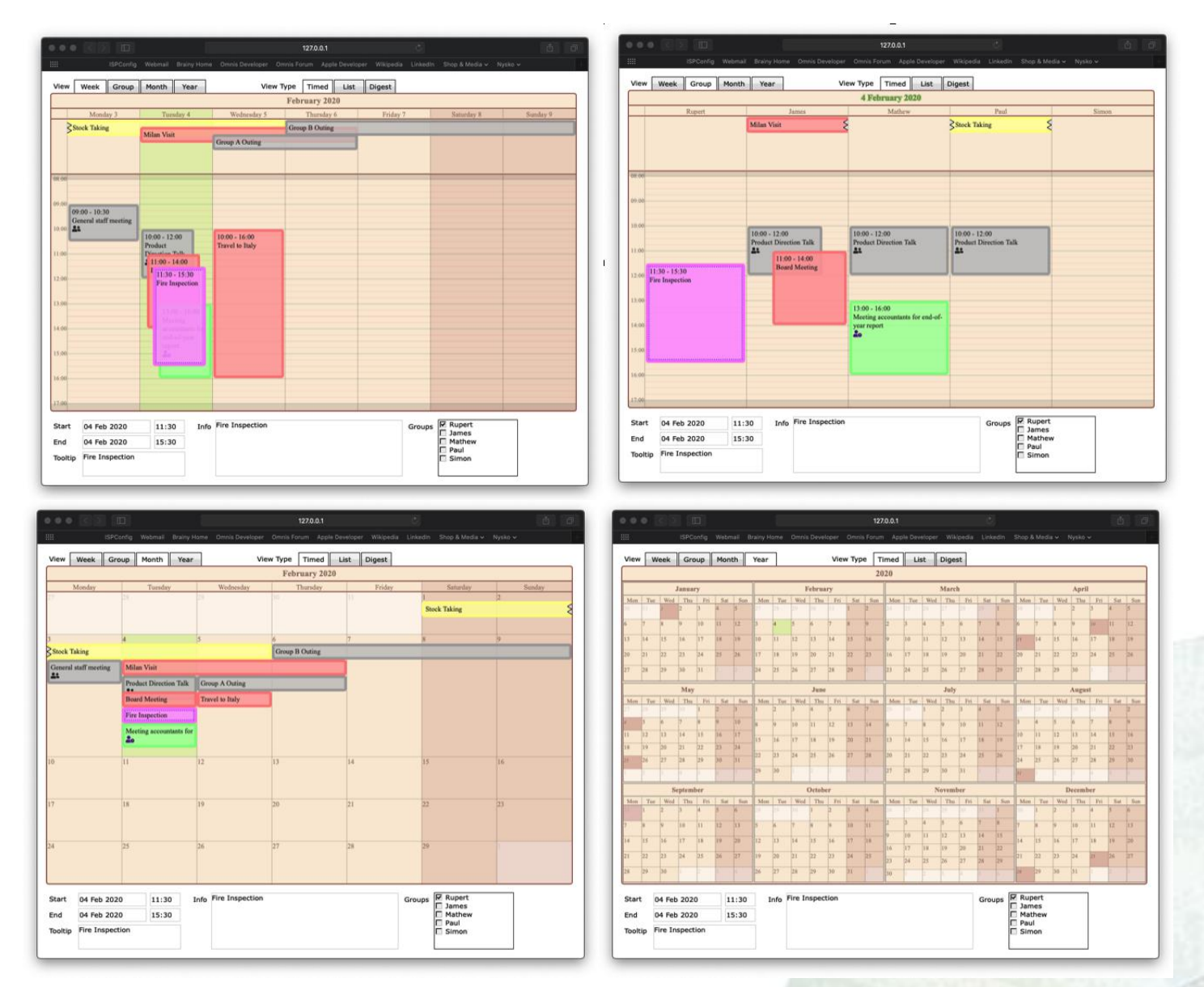

# www.brainydata.com **- 1 -**

## **Development Life Cycle Policy Update**

Because we want to remain responsive to the needs of our developers and because the complexity of our software and its use has substantially increased over the years, it had become apparent that we needed to tighten our policy to ensure we properly manage the risks of making both minor and major changes to our software. Consequently, we have more closely analyzed and formulated our development life cycle. The resulting policy document can be viewed at https://supportpublic.brainydata.com/pd/pd0002.pdf. We found that for the most part we had already naturally arrived at a similar life cycle, but without it being properly analyzed and formulated it would sometimes lack the vital practical implementation. From hereon, we will ensure to maintain the documented development life cycle whenever possible.

We recommend that you study this document in detail and if you have further questions, do not hesitate to contact us.

#### **Discontinuation of pre Studio 8.1 support (requires your feedback)**

As we are moving forward with our compatibility with Catalina and subsequent macOS releases, we are forced to upgrade our macOS release platform to the latest build tools and macOS. Unfortunately, this upgrade will make it difficult for us to continue the building of Studio components that are compatible with Studio prior to version 8.1. In the short-term, this will only affect macOS. However, in the long term we may need to extend this policy to winOS also, once our move to the latest Visual Studio build environment has been completed.

Consequently, we are asking for your feedback in regards to how this discontinuation would impact you. In your reply, please state clearly which platform and studio versions you are concerned about, and what your development plans are going forward in the short and intermediate term, i.e. what are your plans regarding upgrading to Studio 8.1 or 10.x. You may simply reply to this newsletter to provide us with your feedback.

We are planning to make a final decision and publish a time-scale by about March/April 2020, so make sure you provide your feedback as soon as you can so we can take it into account.

## **Maintenance releases**

The following maintenance releases (with the exception of PDFWriter) have been available through our early access program. As no regressions have been reported, these builds are now available as stable maintenance releases.

**- 2 -**

#### **OWrite/JS-OWrite 4.5.0.5**

Downloads jsoWrite (maintenance release)

Catalina: https://support.brainydata.com/jsowrite/jsowrite\_4505r\_catalina.zip

Mac: https://support.brainydata.com/jsowrite/jsowrite\_4505r\_mac.zip

Win: https://support.brainydata.com/jsowrite/jsowrite\_4505r\_win.zip

Downloads oWrite Desktop (maintenance release)

Catalina: https://support.brainydata.com/owrite\_sm/owrite\_4505r\_catalina.zip

Mac: https://support.brainydata.com/owrite\_sm/owrite\_4505r\_mac.zip

Win: https://support.brainydata.com/owrite\_sw/owrite\_4505r\_win.zip

Additional Files

ALL: https://demos.brainydata.com/software/owrite\_jsowrite\_additional\_files.zip

Release notes

https://supportpublic.brainydata.com/rn/owrite\_jsowrite\_4505.pdf<br>
March 2-

#### **PDFDevice 3.4.3**

Downloads (maintenance release)

Catalina: https://support.brainydata.com/pdfdevice\_sm/pdfdevice\_343r\_catalina.zip

Mac: https://support.brainydata.com/pdfdevice\_sm/pdfdevice\_343r\_mac.zip

Win: https://support.brainydata.com/pdfdevice\_sw/pdfdevice\_343r\_win.zip

Release notes

https://supportpublic.brainydata.com/rn/pdfdevice\_343.pdf

#### **OSpell2 3.4.3**

Downloads (maintenance release)

Catalina: https://support.brainydata.com/ospell2\_sm/ospell2\_324r\_catalina.zip

#### **OGantt 4.1.0.3**

Downloads (maintenance release)

Catalina: currently not available

Mac: https://support.brainydata.com/ogantt\_sm/ogantt\_4103\_mac.zip

Win: https://support.brainydata.com/ospell2\_sw/ogantt\_4103\_win.zip

Release notes

https://supportpublic.brainydata.com/rn/ogantt\_4103.pdf

#### **PDFWriter 6.0.2.9**

Downloads (maintenance release)

Win: available by Friday 7th of February

## **Technical Notes**

We have released the following new technical notes.

TN0033: Catalina Notarization

Other technical notes can be viewed at

https://supportpublic.brainydata.com/technotes.htm

www.brainydata.com **- 3 -**

## **• Ongoing development**

This section lists the software projects which we are currently working on in order of priority.

#### **jsoCal Port**

The first alpha has now been released. We are currently working on completing our implementation of client printing, digest views and drag & drop\*. We will release each of these items on completion as additional alpha releases.

\* Drag & drop will be limited to dragging and dropping events within the calendar control. It will not include the ability to drag-and-drop between other Omnis fields and the calendar control. We will investigate drag-and-drop to and from Omnis fields for jsoCal version 2.

## **Technical Hints**

The 'Technical Hint' is a regular article containing one or more technical hints about interesting things that may have come up in technical support queries or that we encountered during development.

#### **jsoWrite/oWrite: cross-platform document appearance**

We recently answered a query regarding oWrite documents appearing different on the client compared to the PDF that is produced from it. Subsequently, we decided that we needed to write an additional article on this issue.

With the development of jsoWrite, the cross-platform appearance of oWrite documents has become a major challenge. It turned out that the biggest challenge was indeed line heights. Font line heights are one of the areas where browsers do not agree between different browsers (including in some cases between different versions of the same browser) and there are also inconsistencies between browsers and OWrite server/desktop. We have never been able to find a consistent manner in which to measure font heights to make it compatible with all browsers.

However, we implemented some special features to overcome these challenges in most cases. In 2018 we did some major work on OWrite to resolve (as much as possible) the remaining issues of cross-platform appearance between macOS and winOS, while also tackling cross-browser appearance issues. Please see the release notes for case 1641 in the jsoWrite version 4.1.0 release.

Below we have summarised the points to consider during development of jsoWrite to ensure cross-platform and crossbrowser compatibility as much as possible.

#### 1) **Enable cross-platform compatibility mode:**

To enable the new cross-platform compatibility mode, set \$printdpi to zero and \$screendpi to 96 in the desktop visual components and desktop/server non-visual components. When creating a new jsoWrite client or oWrite desktop control or non-visual object, \$printdpi should automatically default to zero. **WARNING:** in previous versions assigning zero to \$printdpi would select the platform's native resolution. This feature has changed and \$printdpi must now be set to -1 so the native resolution is used. Zero is now reserved for telling OWrite to use a font's EM design units for

ultimate accuracy in measuring text.

#### 2) **Download a fonts height list from the server for JS-Client:**

The OWrite Document Manager examples show you how to do this. Search for ivFontSizeList in rfOWriteSuper. Ignore matches in other classes (while writing these notes we realised that an identical list exists in a few other places throughout the document manager examples). To optimize jsoWrite, reduce the available fonts. We strongly recommend you use the oWrite font map feature, in conjunction with the \$getfontlist feature, to limit the fonts available to the user on the client. For an example on how to use this feature, from the "\*\*\* OWrite Plus Examples \*\*\*" menu select "OWrite Examples" -> "Edit Font Map". Clicking the more info button provides further details.

#### 3) **Save the document on the client:**

Save the final document to be printed on the client. This will insert special information that fixes the correct pagebreaks as they appeared on the client.

#### 4) **Print the document using \$::print():**

Print the document direct using the \$::print() method to produce your PDF file. It may be possible to print the document via an Omnis report if \$ignorepos is enabled, but we have not tested this.

When developing oWrite desktop implementations and compatibility with screen display is of more importance, please follow one of these additional instructions:

## www.brainstanded at a.com A) **Platform specific display:**

For platform specific display (72dpi on mac and 96 dpi on windows) set \$printdpi to -1 and set \$screendpi to kWriScrDPIDefault.

#### B) **Cross-platform display:**

For cross-platform display set \$printdpi to 96 and set \$screendpi to kWriScrDPI96.

**NOTE:** Fields that have instructions A) or B) applied, will no longer produce output that is compatible with jsoWrite.

# **Important Links** News: https://home.brainydata.com/news.htm Products & pricing: https://products.brainydata.com Demo/Examples Downloads: https://demos.brainydata.com/download.htm Github: https://github.com/BrainyData Sponsors: https://home.brainydata.com/sponsors.htm Feedback: https://home.brainydata.com/customers.htm Online Documentation: https://supportpublic.brainydata.com/documentation.htm Technical notes: https://supportpublic.brainydata.com/technotes.htm

Support Request Form: visit https://supportpublic.brainydata.com and click "Software Downloads" Software Downloads: visit https://supportpublic.brainydata.com and click "Contact Support"

This newsletter is for informational purposes only. Brainy Data assumes no responsibility for its accuracy, and the information is subject to change without notice. Any use of, or actions taken based upon, any of the information contained in this newsletter is done entirely at your own risk.

Copyright (c) 2020 Brainy Data Limited

This document was produced by OWrite and PDFDevice.<br>
WWW.DI2111V0212.5011 **- 5 -**